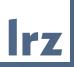

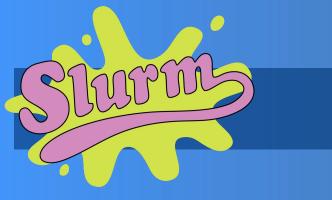

### Resource and Job Management Thought Experiment

- Executing a program in your PC (say laptop):
  - You just simply run a *program* (./program)
- You have 4 old laptops and made your personal cluster (somehow it is magically connected and configured ;)).
- Let's do the **thinking** for below scenarios and **create** (hypothetically) a software ;)
  - S1: How will you run your *program* in all/some laptops (let's call it a resource)?
    - You must **create** some **software** for ease of use
  - S2: You need to run the *program* only in laptop with GPU (White laptop)
  - S3: You need to give access to your friends, but you don't want to give access to your favorite laptop ;)
  - S4: You (or your cluster) became popular and now more people want to access it.
  - S5: Two of your best friends are accessing it and you want to give them faster access ;)
  - S6: Now you might be worrying about the electricity costs, health of your laptops!!!

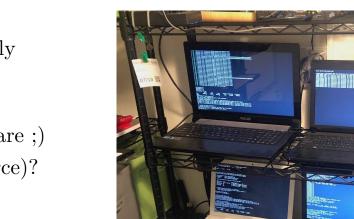

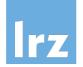

## **Resource and Job Management Thought Experiment**

- S1: How will you run your program in all/some laptops?
  - **Resource Management Software and Runtime System**
- S2: You need to run the program only in laptop with GPU (White laptop)
  - Generic Resources Resource Management Resource allocation
- S3: You need to give access to your friends, but you don't want to give access to your favorite laptop;)
  - Partitions and Access permissions
- S4: You (or your cluster) became popular and now more people want to access it.
  - Job Scheduling and Job Queues
- S5: Two of your friends are accessing it and you want it to give faster access to your best friend ;)
  - Job Priority
- S6: Now you might be worrying about the electricity costs, health of your • laptops!!!
  - Monitoring and Accounting

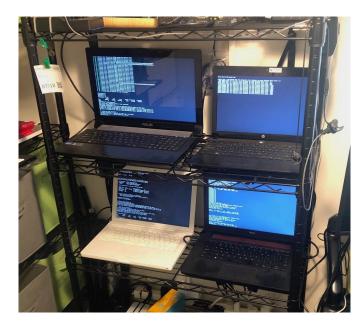

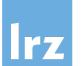

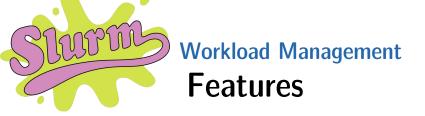

### Scheduling

- Run parallel jobs on the cluster
- Interactive and Batch mode

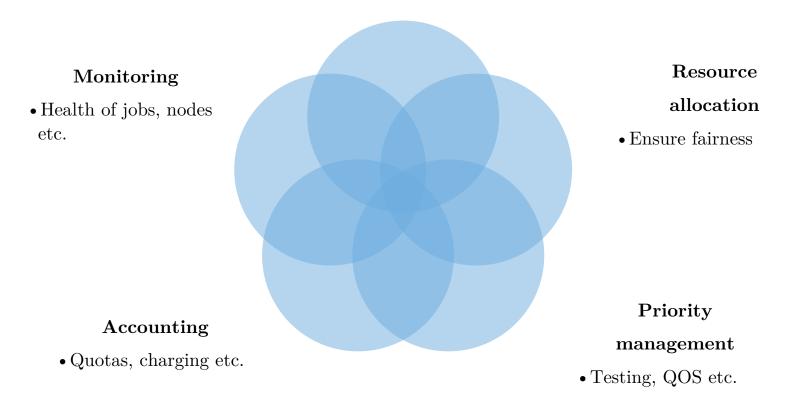

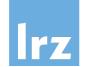

Workload Management

# (Simple Linux Utility for Resource Management)

"Slurm is an open source workload management system and job scheduler. It is the users entrypoint for job scheduling on HPC systems"

This allows sharing computing resources efficiently and fairly.

It is fun to use.

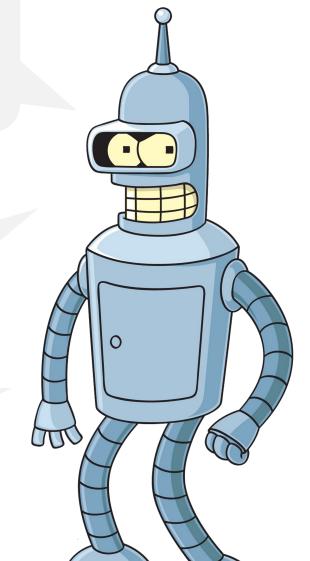

5

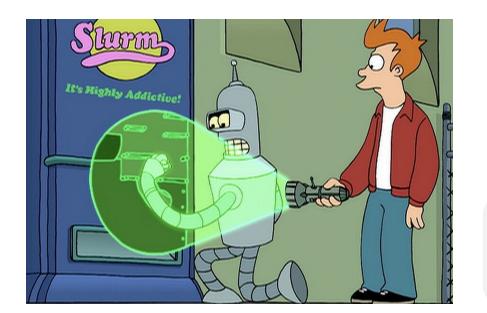

Introduction to Multiuser Cluster Systems at LRZ | April 10th 2024

Workload Management Minimal Cluster Architecture

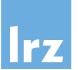

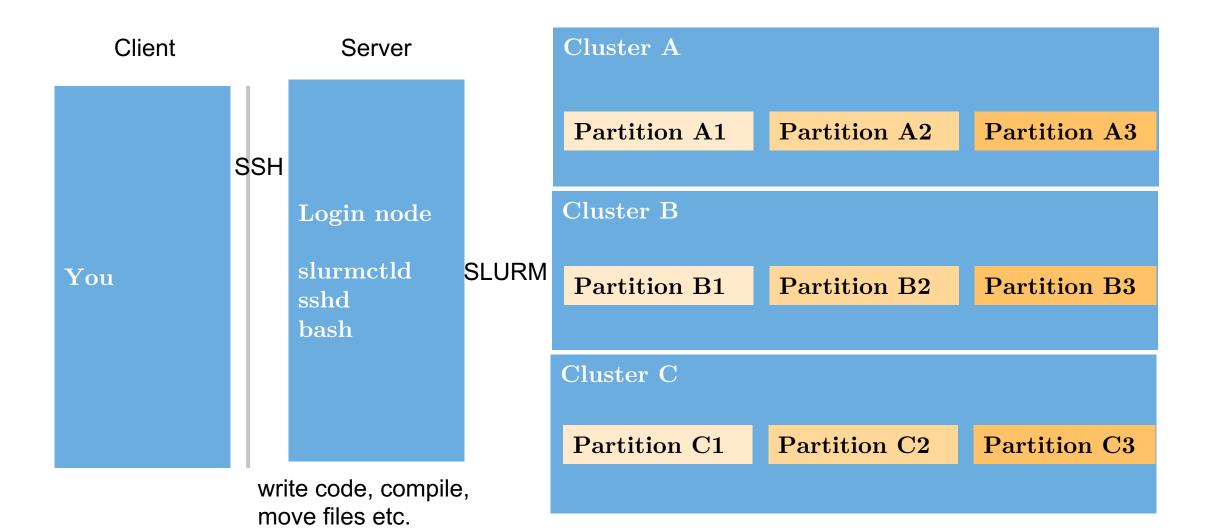

Workload Management Commands

A

00

6

TULE

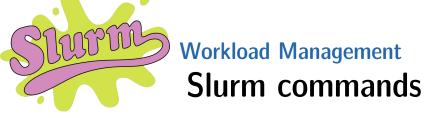

Scheduling

- Run parallel jobs on the cluster
- Interactive and Batch mode

srun, salloc, sbatch, scancel

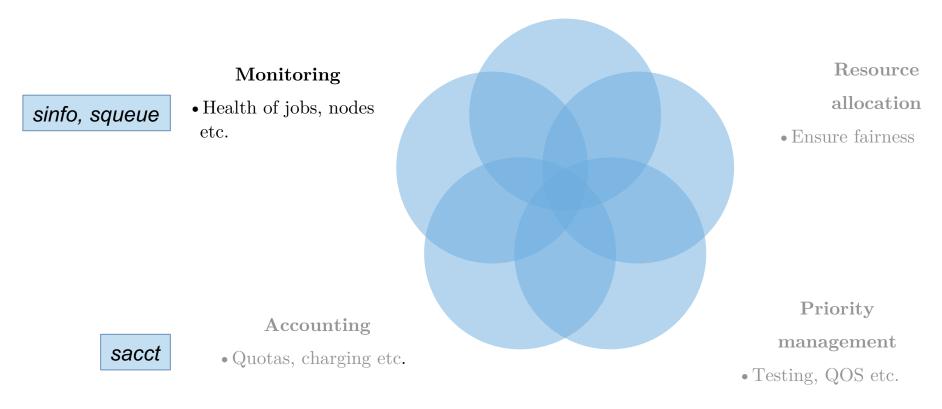